## **Dioda bez dziur** *Ludwik LEHMAN, Witold POLESIUK, Grzegorz F. WOJEWODA*

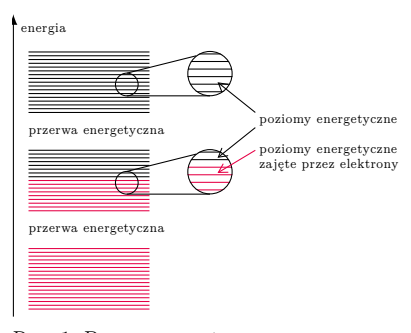

Rys. 1. Pasma energetyczne w przewodnikach. Pomiędzy pasmami całkowicie zapełnionymi a pustymi występuje pasmo częściowo zapełnione, w którym jest dużo elektronów mogących swobodnie się przemieszczać

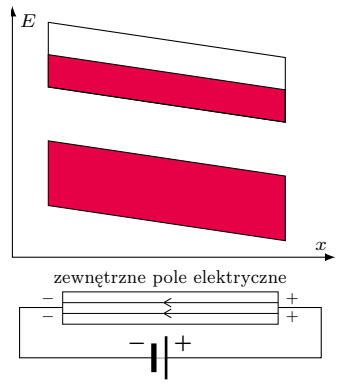

Rys. 2. Przewodnik podłączony do źródła napięcia. Pole elektryczne wewnątrz niego powoduje nachylenie pasm energetycznych

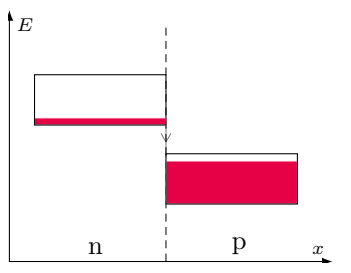

Rys. 3. Najwyższe pasma energetyczne w półprzewodnikach typu n i p. W półprzewodniku typu n najwyższe pasmo zawiera niewiele elektronów, natomiast w półprzewodniku typu p najwyższe pasmo jest prawie całkowicie wypełnione, ale niewielka część poziomów tego pasma pozostaje nieobsadzona. Wszystkie pasma poniżej tych na rysunku są całkowicie zapełnione, a pasma powyżej są puste (patrz rys. 4)

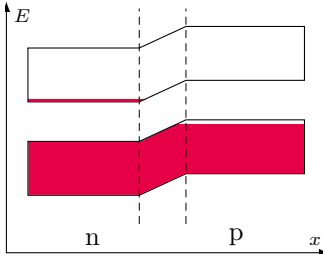

Rys. 4. Pasma w złączu p–n

Współczesna elektronika opiera się na własnościach półprzewodników. Szczególne znaczenie ma tzw. złącze p-n, którego najprostszym zastosowaniem jest dioda półprzewodnikowa. Poprawny opis działania diody w terminach dziur i elektronów jest stanowczo zbyt trudny dla niespecjalistów.

Proponujemy model diody "bez dziur", jako uproszczony model alternatywny dla opisu tradycyjnego. Sama dziura jako puste miejsce zachowujące się jak ładunek dodatni jest bardzo abstrakcyjnym pojęciem, trudno zrozumiałym dla laików. Dodatkowo trzeba rozważać jednocześnie prąd elektronów i prąd dziur, które znikają w złączu p-n. W rzeczywistości poruszają się tylko elektrony, dlatego opis działania diody wyłącznie z ich użyciem powinien być pojęciowo dużo prostszy.

Niezbędną podstawą do wyjaśnienia złącza p-n jest model pasmowy ciał stałych. W atomach poziomy energetyczne elektronów grupują się w powłoki. W ciałach stałych w wyniku oddziaływań między atomami powłoki zamieniają się na pasma w całym krysztale. Poziomów w każdym paśmie jest tak dużo, że praktycznie "zlewają się" ze sobą (rys. 1). Na każdym poziomie zgodnie z zasadą Pauliego mogą być co najwyżej dwa elektrony.

W prostym modelu ciała stałego elektrony można sobie wyobrażać jak ziarenka sypkiego piasku. Gdy do przewodnika przyłożymy napięcie (a właściwie pole elektryczne), poziomy i pasma nachylają się (rys. 2).

Dzieje się tak dlatego, że energia elektryczna elektronów rośnie wzdłuż linii pola. Co się stanie, gdy pudełko częściowo wypełnione piaskiem przechylimy, tak jak górne pasmo z rysunku 2? Wtedy piasek zacznie się zsuwać w dół, w obszar o mniejszej energii. Analogicznie, elektrony będą przemieszczać się w stronę mniejszej energii, a to oznacza powstanie prądu elektrycznego. Jest to intuicyjne wyjaśnienie dla laików, ale właśnie dla nich tworzymy proste modele. Z tego modelu wynika na przykład, że przewodnik musi mieć jedno pasmo niecałkowicie wypełnione elektronami, bo tylko w takim paśmie mogą się one "przesypywać" (w bardziej precyzyjnym ujęciu – zmieniać stan energetyczny). Na przykład elektrony w niższym paśmie na rysunku 2 nie mogą zmieniać stanów, bo pasmo to jest całkowicie wypełnione. Piasek nie może się przesypywać, więc nie może też powstać prąd.

Złącze p-n powstaje wtedy, gdy trwale połączymy dwa półprzewodniki. Jeden z nich ma być typu n (rys. 3), czyli taki, którego najwyższe pasmo z elektronami zawiera ich bardzo mało (dlatego właśnie jest półprzewodnikiem, bo swobodnych ładunków jest w nim bardzo mało). Drugi ma być półprzewodnikiem typu p. W półprzewodniku typu p najwyższe pasmo z elektronami jest nimi prawie całkowicie wypełnione. Dzięki temu, że do całkowitego zapełnienia pasma trochę jeszcze brakuje, elektrony mają pewną swobodę poruszania się. Pasmo ze swobodnymi (czyli mogącymi zmieniać stan) elektronami w półprzewodniku typu n jest położone wyżej niż w półprzewodniku typu p (rys. 3). Natychmiast po utworzeniu złącza elektrony zaczną spadać, czyli przechodzić z półprzewodnika typu n do półprzewodnika typu p (rys. 3). Zatem po jednej stronie styku powstanie ich nadmiar, a po drugiej niedomiar. Tak rozdzielone ładunki utworzą pole elektryczne, które spowoduje nachylenie poziomów i zahamuje dalszy przepływ elektronów (rys. 4). W ten sposób ustali się równowaga. W obszarze przejściowym nie ma elektronów swobodnych, które mogłyby utworzyć prąd.

Jakie są własności diody (złącza p-n)? Przyłóżmy najpierw do niej takie napięcie, że linie pola są od warstwy n do warstwy p (rys. 5).

Poziomy i pasma nachylają się tak, że obszar bez elektronów swobodnych zwiększa się. Elektrony nie mogą tego obszaru "przeskoczyć", zatem prądu w tę stronę nie ma.

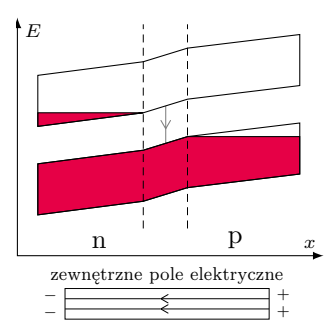

Rys. 5. Złącze p–n w sytuacji, w której nie płynie prąd

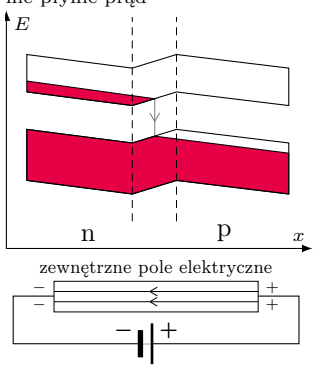

Rys. 6. Złącze p–n w sytuacji przepływu prądu

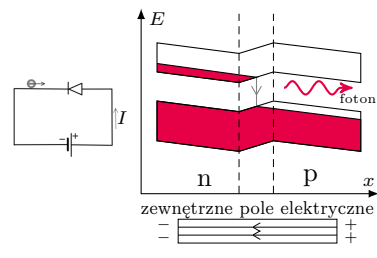

Rys. 7. Emisja fotonu podczas przejścia elektronu przez złącze p–n

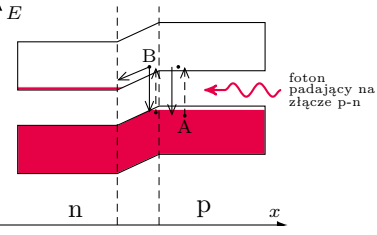

Rys. 8. Pochłonięcie energii fotonu przez elektron w złączu p–n

Przykładamy teraz napięcie w drugą stronę (rys. 6).

Widać, że elektrony przemieszczają się tak, że mogą spadać do niższego pasma w warstwie typu p. Dopóki złącze jest przyłączone do źródła napięcia, elektrony przez nie przepływają. W ten sposób przez diodę płynie prąd. Mamy zatem w miarę proste, a zarazem wystarczająco precyzyjne wyjaśnienie, dlaczego dioda przewodzi prąd tylko w jedną stronę. Możemy również wyjaśnić, dlaczego prąd powstaje tylko po przekroczeniu pewnego napięcia progowego. Na rysunku 4 widać, że obszar przejściowy między obu półprzewodnikami jest pozbawiony elektronów swobodnych. Dopiero odpowiednio silne pole może je przesunąć do krawędzi tego obszaru, skąd już mogą spadać i poruszać się dalej.

Dlaczego dioda może świecić? Podobnie jak w atomie, elektrony spadając na niższy poziom, muszą pozbyć się nadmiaru energii. W niektórych półprzewodnikach emitują wtedy foton (rys. 7). W innych może to być fonon. Jak widać, warstwa typu p musi być w diodzie świecącej tak cienka, by nie pochłaniała powstałych fotonów. Złącze p-n jest również podstawą działania ogniw fotowoltaicznych i to także wyjaśnia nasz prosty model. W ogniwach zachodzi proces odwrotny do świecenia diody – padające fotony są pochłaniane przez elektrony. Przy wystarczającej energii fotonów elektrony w warstwie p przechodzą do wyższego pasma (rys. 8).

Te oddalone od strefy przejściowej prawie natychmiast spadną znowu do niższego pasma (elektron A z rys. 8). To samo dotyczy elektronów pochłaniających foton w warstwie typu n. Jednak elektron na granicy strefy przejściowej (B na rys. 8) ma dwie możliwości. Może spaść jak jego kolega A. Może też "stoczyć się" w lewo i wtedy już nie może spaść do niższego pasma. Właśnie te elektrony powodują, że półprzewodnik typu n staje się zaciskiem ujemnym ogniwa, a typu p – dodatnim. Widać, jak ważne dla działania ogniw fotowoltaicznych jest nachylenie poziomów w strefie przejściowej.

Przedstawiony model jest dużym uproszczeniem złącza p-n, nie może zatem wyjaśnić wielu efektów w nim występujących. Jednak naszym zdaniem wyjaśnia zadowalająco wszystkie najbardziej istotne cechy diody, będąc jednocześnie modelem dość prostym. Zauważmy, że nie tylko nie ma w nim dziur – ani w sensie dosłownym, ani w przenośnym, ale również nie posługujemy się w nim pojęciem dyfuzji, które występuje w profesjonalnym opisie. Jego użycie jest kolejnym dużym utrudnieniem dla laików. Wiedzą oni bowiem ze szkolnej termodynamiki, że dyfuzja jest procesem powolnym. Trudno zatem zrozumieć, że w przypadku złącza p-n działa praktycznie natychmiastowo.

Naszym zdaniem przedstawiony model działania diody może być z pożytkiem wprowadzony do nauczania w szkołach ponadpodstawowych. Pojęcie diody i tranzystora występuje, i słusznie, w obowiązującej podstawie programowej. Można też w podobny sposób wyjaśnić działanie tranzystora polowego, ale to już byłby temat na osobny artykuł.

## **Co można napisać na odwróconym kalkulatorze?**

*Tomasz JANISZEWSKI*

W książce pt. "Jak UNIX tworzył historię" Brian Kernighan opisuje sytuację z 1972 roku, kiedy to jeden z jego kolegów z Bell Labs zadzwonił do niego i zapytał, jakie słowa może wyświetlić na kalkulatorze trzymanym do góry nogami. Na pytanie, jakie litery są dostępne, usłyszał: "BEhILOS". Po chwili kolega otrzymał listę wszystkich słów.

— — — — — — — — — — —

Artykuł na Wikipedii zamieszczony pod hasłem "Calculator spelling" wspomina większy zbiór dostępnych liter, a mianowicie "BEghILOSZ". Zwróciłem się z tym do Briana Kernighana, który stwierdził, że nie przypomina sobie liter  $,g''$  (6) oraz "Z"  $(2)$  i pozostawi swoją historię bez zmian.